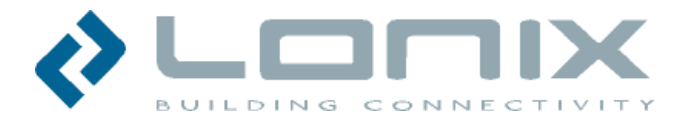

## Guidelines for preparing IBMS BOQ

Lecture 6

#### Targets of Lecture

- $\mathcal{L}^{\text{max}}$  Introduction to preparing Bill of Quantities and BMS, Access Control and Video Monitoring proposals
	- Knowing the required documents
	- Understanding required steps to prepare a BoQ and complete IBMS proposal
	- Introduction to calculation tool
- Duration: 2 hours

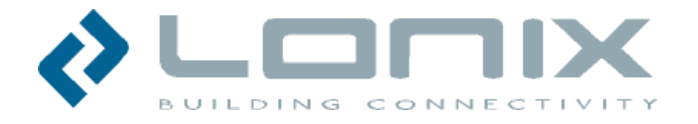

## 12 steps to prepare IBMS Bill of Quantity

- 1.Review all drawings to understand the project
- 2.Find connected systems and I/O points for connected systems
- 3.Place systems to different locations/automation panels
- 4.Add locations and required spare modules to automation panels
- 5.Add automation panels and related accessories
- 6.Add required field devices (sensors and actuators)
- 7.Add FCU, VAV, Lighting controllers, Hotel Locks and required field devices
- 8. Add Access Control components
- 9.Add Video Monitoring components
- 10. Add right control room software and equipment
- 11. Check summary (green cells)
	- layers should match with typical percentages
	- price per I/O point and FCU should match guideline price
- 12. Filter the BoQ sheets

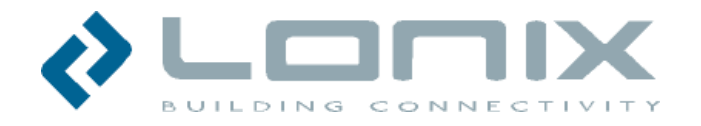

## Required documents to prepare an IBMS proposal

- e<br>S BMS specification (if exists)
- **Service Service**  Mechanical drawings
	- Equipment schedules
	- –Control schematic drawings or I/O-point lists
	- BMS riser diagram (if exists)
- e<br>S Electrical drawings
	- Amounts of systems shown in the control schematic drawings
- $\mathcal{L}_{\mathcal{A}}$  Low Current drawings
	- Amounts of readers, locks, exit buttons, door contacts, sensors
	- Amounts of cameras (indoor/outdoor, dome/box/bullet/PTZ)

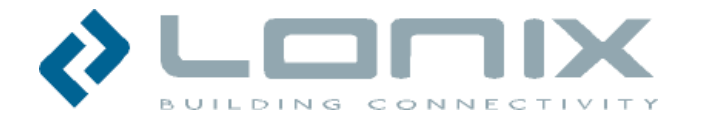

#### 2

## From mechanical equipment schedule

- Amounts of:
	- –Chillers/Heat Exchangers (HEX)
	- Chilled water pumps (primary, secondary, tertiary)
	- Pressurization Units
	- Fresh Air Handling Units (FAHU, AHU)
	- Fans (Make -up, Exhaust, Garage, Stairwell, Smoke)
	- Water Tanks (under ground, over head)
	- Pumps (Transfer, Booster, Sewage, other)
	- – Amounts of Fan Coil Units (FCU)
		- Communicating (=BMS connected)
		- Stand alone
	- Other (lighting groups on/off and dimmed)

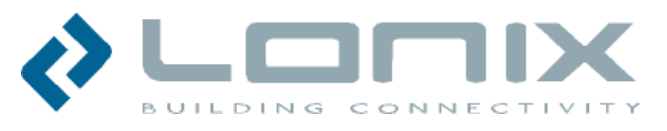

## From control schematic drawings or I/O-point lists

- **Service Service**  Add amounts of I/O-points per system and location to **Substations**worksheet:
	- Digital Inputs (DI)
	- –Digital Outputs (DO)
	- Analog Inputs (AI)
	- Analog Outputs (AO)
	- Counters for pulses (DIC)
- **Service Service**  Add locations and tool calculates minimum quantity of required M10 modules per location [**Substations**]
- **STATE** Add spare modules, if required per location [**Substations**]
- **STATE** Add time schedulers, routers and installation boxes [**Substations**]

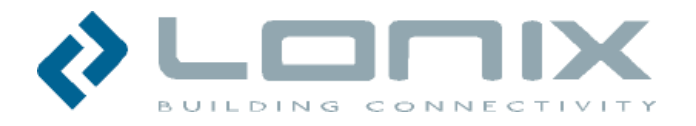

## From control schematic drawings or I/O-point lists

- e<br>S Amounts of field devices per system to **Field Equipment** sheet:
	- Sensors (to Analog and Digital Inputs, AI and DI)
		- Temperature (room, duct, pipe, outdoor)
		- Humidity (room, duct, outdoor)
		- Pressure sensors and switches (duct, pipe)
		- Pressure difference sensors and switches (duct, pipe)
		- CO (room, duct)
		- $-$  CO $_2$  (room, duct)
		- Lux (room, outdoor)
		- Light switches, PIRs
	- Actuators (from Analog and Digital Outputs, AO and DO )
		- Valves and actuators
		- Damper motors (continuous, on/off, spring return)

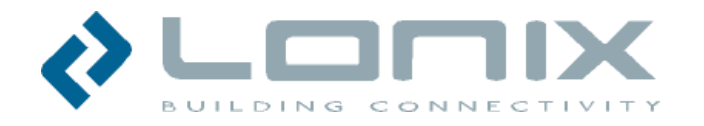

## From equipment schedule and control schematic drawings or I/O-point lists

- **STATE**  Amounts of BMS connected Fan Coil Units (FCUs) and VAV controllers to **Rooms** worksheet
- **STATE** Add required modules, boxes, sensors and actuators per FCU/VAV
- **STATE**  Lighting Control (if included)
	- Calculate amount of controlled lighting groups (on/off, dimmed) and add required relays, special relays and dimmers (600W, 2 kW) [**Rooms**]
	- Calculate sensors (occupancy detectors and switches) [**Rooms**]
	- Add required U10 modules [**Rooms**]
	- Add suitable enclosures [**Rooms**]
- **STATE** Add required Hotel Locks and accessories
- **STATE**  Add required routers (LON-router per 50 modules) and Modbus-IP Gateways (32 devices per serial port) and power supplies

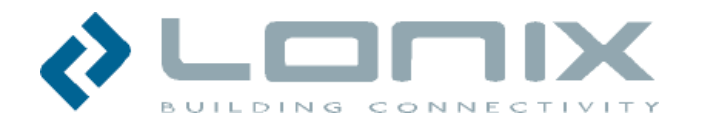

#### From Low Current system design

- Amounts of Readers, lock, exit buttons, door contacts, power supplies to **Access Control** sheet
- **Add required Access Control Panels to cover** readers, indication and control points
- Add required Network controllers (V1000), if V100 panels are used

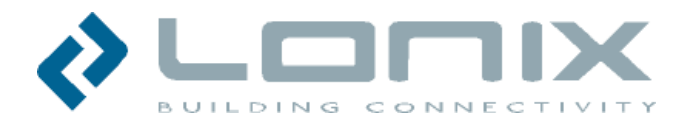

## From Low Current system design

- **Camera types from specification**
- **STATE** Amounts of Cameras to **Video Monitoring** sheet
- **STATE**  Add required Digital or Network Video Recorders (DVR/NVR) to cover cameras
- **Add required DVR/NVR computer and display** hardware

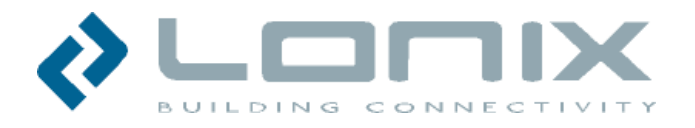

#### 10

# From BMS specification and riser diagram

- Control room equipment and COBA software license to **Monitoring**e<br>S sheet:
	- Add needed computers/server
	- Add needed printers
	- Add needed network adapters (LNI)
	- Add COBA software license to cover the calculated total amount of Information point (=I/O points)
	- Add required network interface drivers (Modbus, M-bus, Bacnet)
	- Estimate needed amount of graphical user interfaces
	- Add special integration work, if required (to be confirmed by COBA ME FZCO or Lonix Ltd)

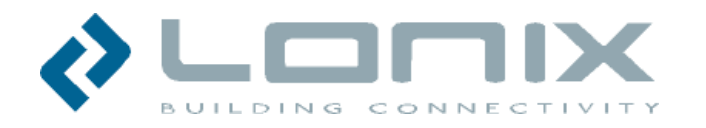

#### 11-12

## Check pricing summary sheet and correct BoQ sheet

- e<br>S Check green cells which show the calculatated cost share of each layer of system and compare to guideline (if large deviations check the calculation)
	- Monitoring ~10%
	- LON-network ~3%
	- Modules ~32%
	- Field equipment ~27%
	- Work cost ~20%
	- Panels and accessories ~8%
- Check calculated price per I/O-point and per FCU **Service Service** 
	- Price should be close to guideline price
	- If big deviations check calculation
- Filter BoQ to include all included field devices

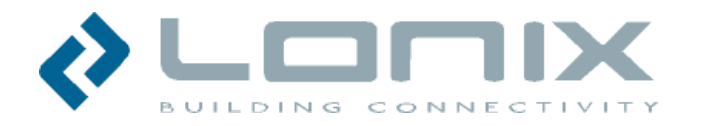

#### 1-12

## 12 steps to prepare IBMS Bill of Quantity

- 1.Review all drawings to understand the project
- 2.Find connected systems and I/O points for connected systems
- 3.Place systems to different locations/automation panels
- 4.Add locations and required spare modules to automation panels
- 5.Add automation panels and related accessories
- 6.Add required field devices (sensors and actuators)
- 7.Add FCU, VAV, Lighting controllers, Hotel Locks and required field devices
- 8. Add Access Control components
- 9.Add Video Monitoring components
- 10. Add right control room software and equipment
- 11. Check summary (green cells)
	- layers should match with typical percentages
	- price per I/O point and FCU should match guideline price
- 12. Filter the BoQ sheets

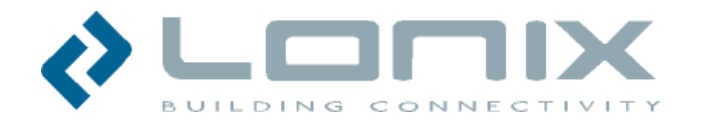